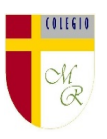

## **CLASE POR CONTINGENCIA SANITARIA COVID-19**

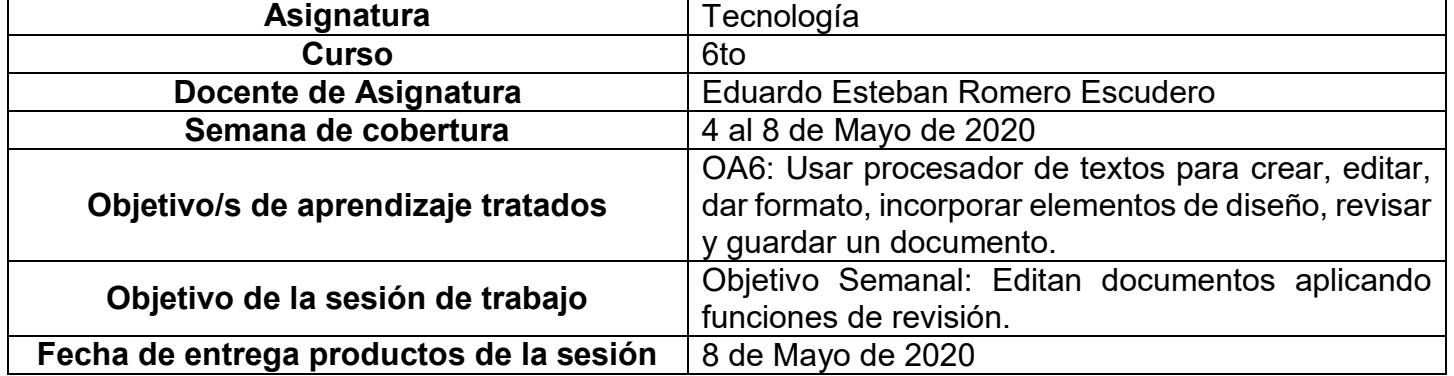

**Nota importante:** a partir de esta semana cada estudiante podrá cargar el producto de su trabajo en una carpeta personalizada en una nube virtual. esta nube virtual se llama Google Drive Y si usted cuenta con una dirección de correo electrónico en gmail puede escribirme un correo identificando el nombre del alumno y el curso a mi correo institucional [eduardo.romero@colegio-manuelrodiguez.cl](mailto:eduardo.romero@colegio-manuelrodiguez.cl) Así yo podré enviarles por

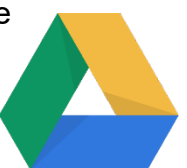

correo electrónico también, una invitación a ser parte de la carpeta del estudiante, y usted podrá cargar archivos que quizás en algún momento van a representar una complicación por el tamaño de este. Google Drive admite el subir archivos de mayor peso.

Cada persona que tenga una cuenta de correo electrónico en gmail tiene derecho a una capacidad de almacenamiento de 15 gigabytes en Google Drive probablemente los teléfonos con sistema operativo Android vengan con la aplicación ya instalada, de no ser así, se tiene que descargar de la App Store.

**En definitiva usted me ayudará a construir la carpeta de tareas en una nube virtual para su pupil@, Le invito.**

## **Descripción de actividades de la sesión**

**INTRODUCCIÓN AL TEMA:** Según nuestro objetivo semanal, ustedes ya están editando documentos, arreglando documentos, o reparando ciertas anomalías que presenta un texto. En esta ocasión ustedes deberán aplicar las opciones de revisión, ya sea ortográfica o gramatical en documentos de procesamiento de texto. Observa con atención la clase videotutelada ya que ahí daremos dos ejemplos de cómo hacerlo con un Smartphone y otra en computador. Éxito!!

FASE DESCRIPCIÓN RECURSOS

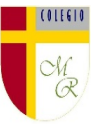

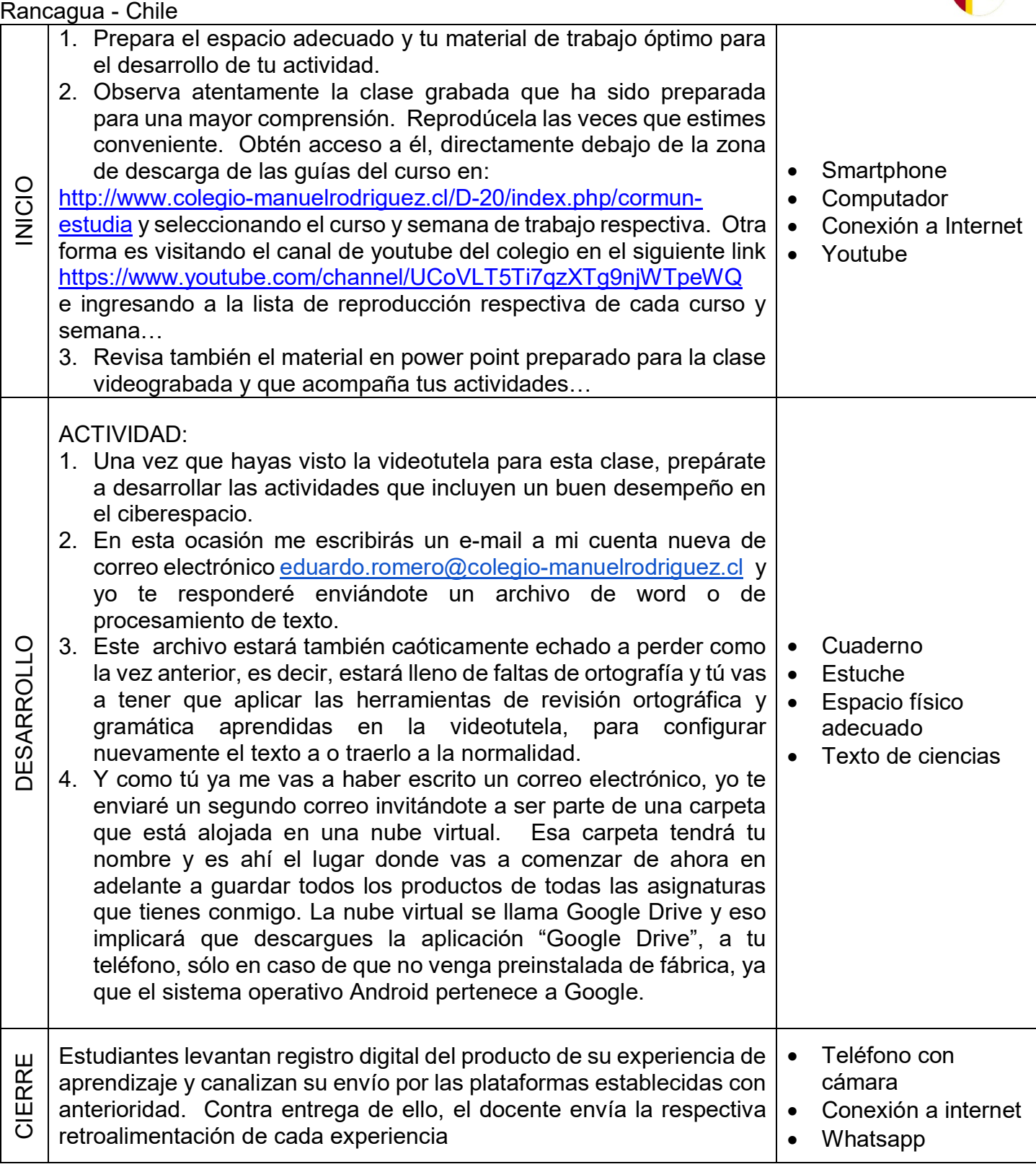

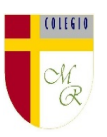

## **Complemento a la clase:**

Como complemento a esta clase, solamente te diré que poco a poco hemos ido creciendo en la calidad de comunicación para entregar nuestros trabajos. La asignatura de tecnología nos permite ir perfeccionando e ir acomodándonos cada vez más a distintas formas de hacer las cosas. La versatilidad del lenguaje tecnológico nos permite mejorar cada vez más la calidad de nuestras interacciones, por ende, pretendo que nuestra comunicación a través de la nube virtual **Google Drive,** sea lo más exitosa posible. acostúmbrense a usar su cuenta de correo electrónico de Gmail para alojar en el ciberespacio todo el material que puedan, ya que cada persona con una cuenta en Gmail tiene derecho a ocupar una nube de 15 GB de capacidad de almacenamiento, esto te permitirá hacer un trabajo en tu casa desde la comodidad de un teléfono o computador y poder descargarla en cualquier computador o Smartphone…. En Alaska por ejemplo!!!